# 実験科目の反転授業的実施の試み

#### 芥川 正武

#### 徳島大学大学院ソシオテクノサイエンス研究部 徳島大学工学部電気電子工学科

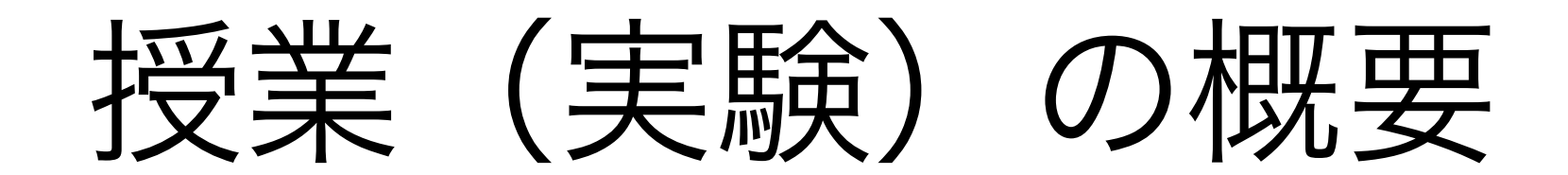

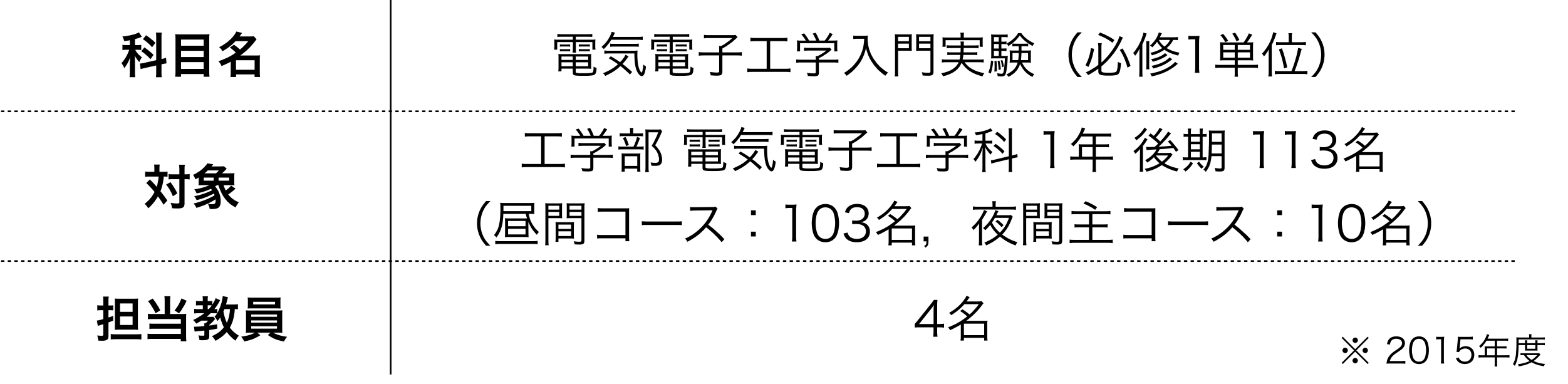

### 授業の目的

- 1. 電気電子工学の初学者に特別な専門知識を必要とせずに基礎的なこ とから先端技術までを幅広く体験学習させ,電気電子工学に興味を 抱かせる
- 2. 入学後の早い段階で,知的活動への動機づけを高め,科学的な思考 法と適切な表現能力を育てる.

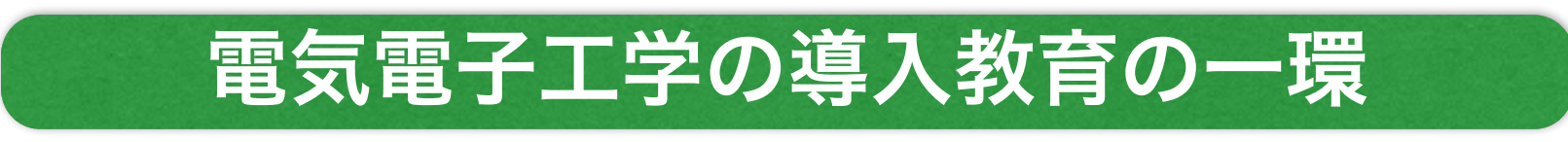

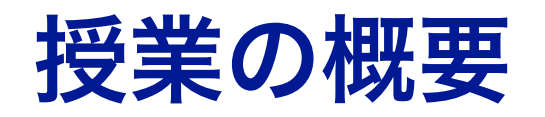

電気電子工学に興味を抱かせることを念頭に,電気電子工学科を構成 する物性デバイス,電気エネルギー,電気電子システムおよび知能電 子回路の4大講座分野に関連した4つのテーマについて,体験学習形 式で実施する. また最終課題に少人数のグループで取り組み. 課題解 決及びコミュニケーション能力を養う.

#### 到達目標

- 1. 知的体験学習を通じて電気電子工学に興味を抱かせる.
- 2. 知的活動への動機づけを高め,科学的な思考法と適切な表現能力を 育てる.

#### 先行関連科目

#### 電気電子工学基礎演習(1年前期)

テスタの使い方,電気・磁気に関連する基礎的な実験を体験.ブレッ ドボードを使用した電子回路工作.

### 実施スケジュール

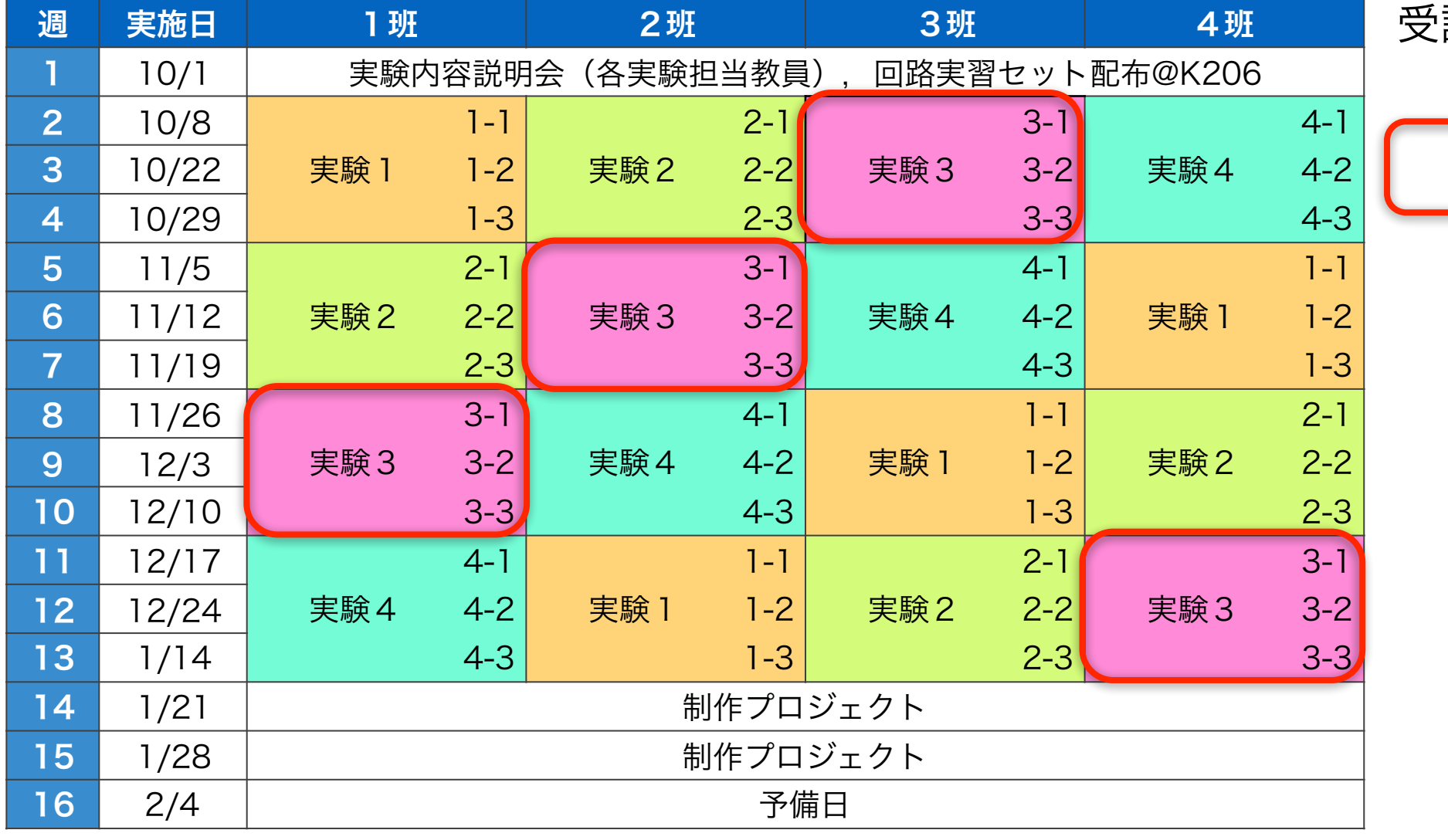

受講生数:27~29名/班

反転を導入した回

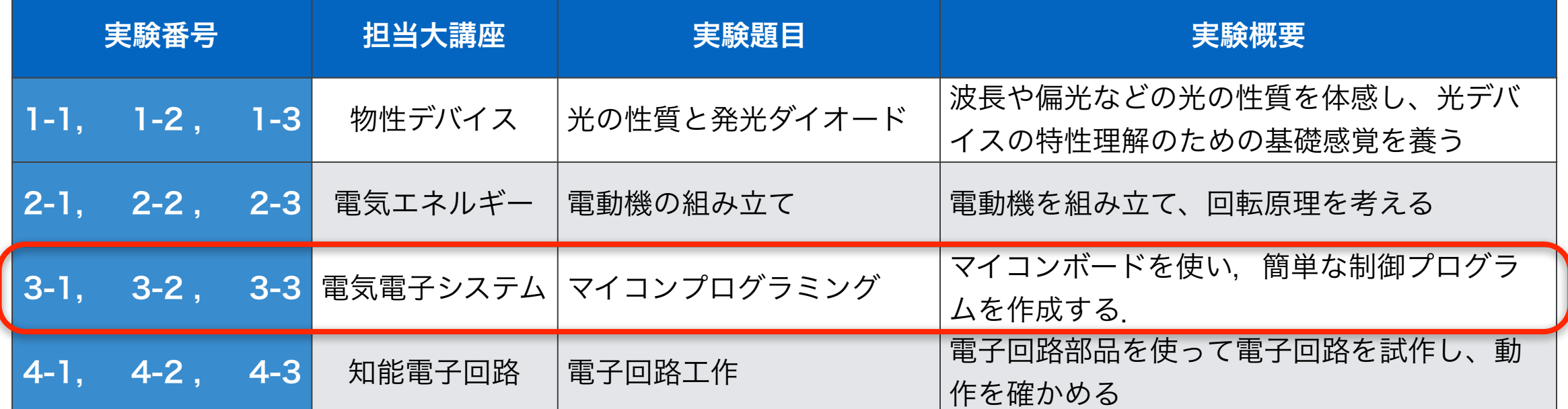

「マイコンプログラミング」の概要

#### ねらい

- ◆ プログラミング, 電子工作の体験 面白いが、とても簡単というわけではない
- ✦ 電気電子工学に関連する基本的なセンスの育成 部品を繋げば動作するが,不適切に使うと部品が 壊れる.
- ✦ 自分で回路を設計

与えられた方法に従うだけでは済まない.

✦ 他学生とのコミュニケーション

課題はそれなりに難しい.受講生同士で情報交換

✦ 授業と関係なく「好きで」電子工作

きっかけとなる?

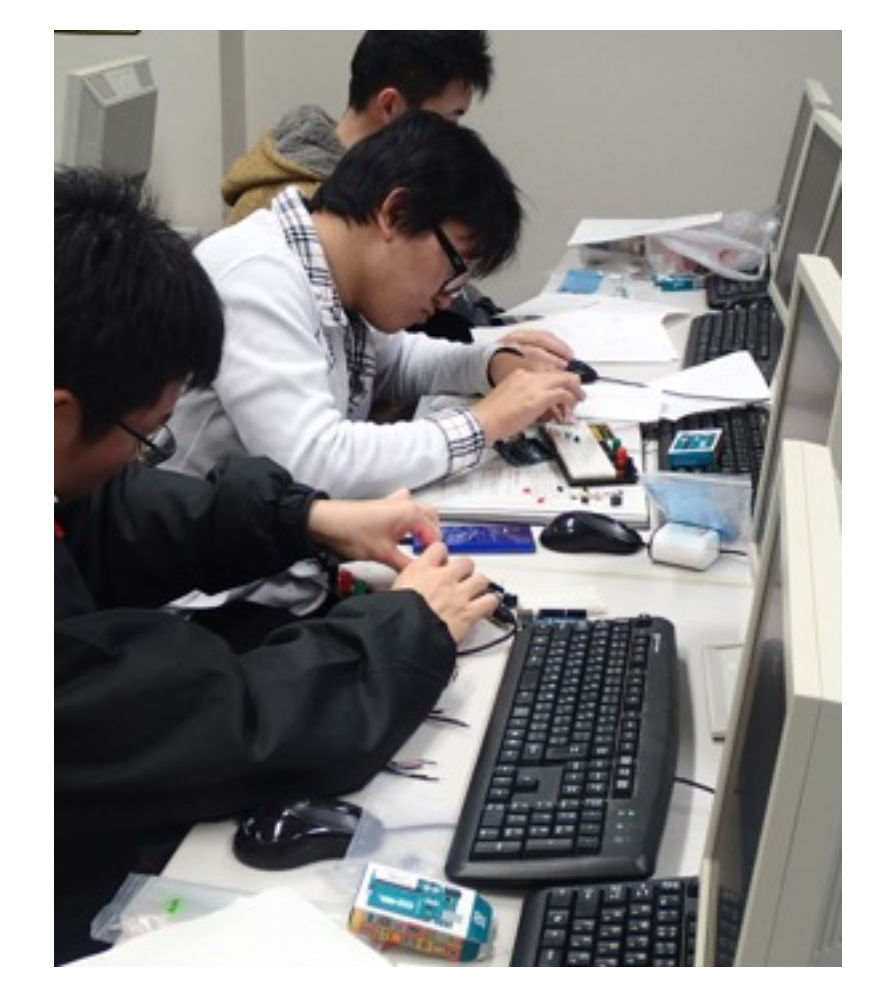

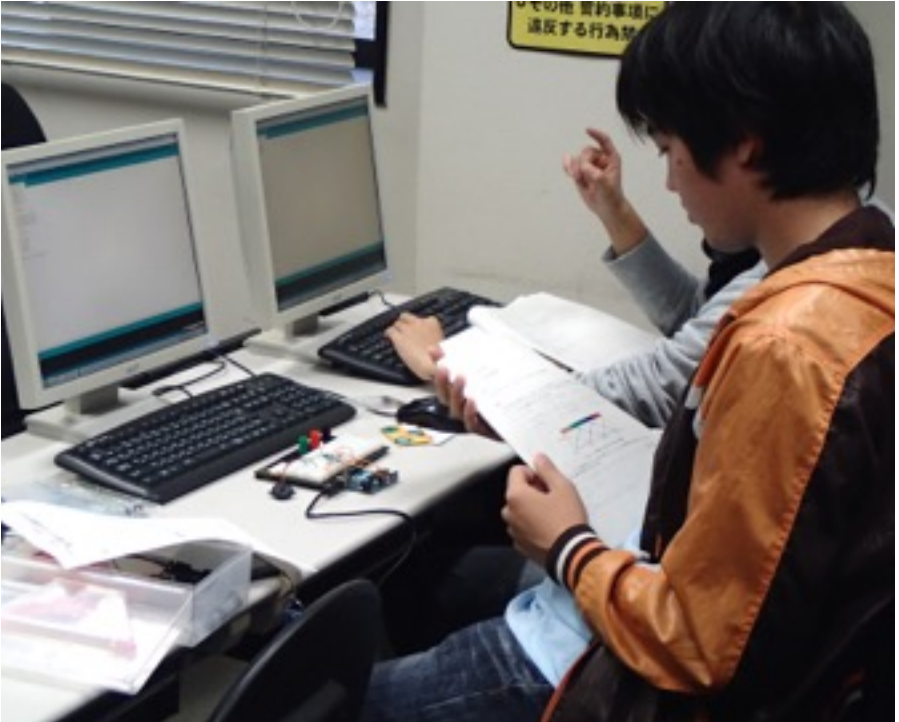

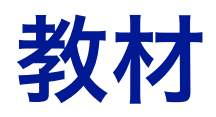

#### ◆各受講者1セットずつ以下のセットを所有(一部 は前期に配布済み)

- ブレッドボード
- マイコンボード(Arduino UNO R3)
- LED, スイッチ, 圧電スピーカなど
- USBケーブル(ボードとPCの接続用)
- ✦ 実習はパソコン実習室で,1人1台のPCを使用.
- ✦ マイコンプログラミング用のアプリケーション は無料でダウンロード可能.

**→受講者が自宅のPCでも使用可能.** 

## 各回の実施内容

- 1回 マイコンボードの基本的な使い方
- 2回 電気信号の入出力
- 3回 自由課題 いっぽん たいしゃくん はんしゃく はんしゃ

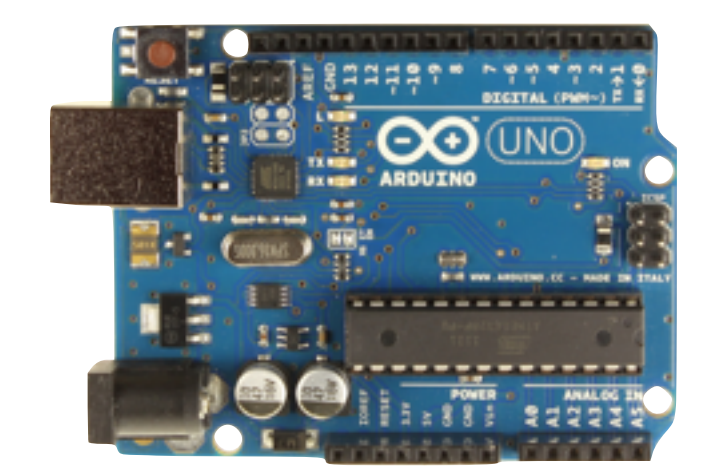

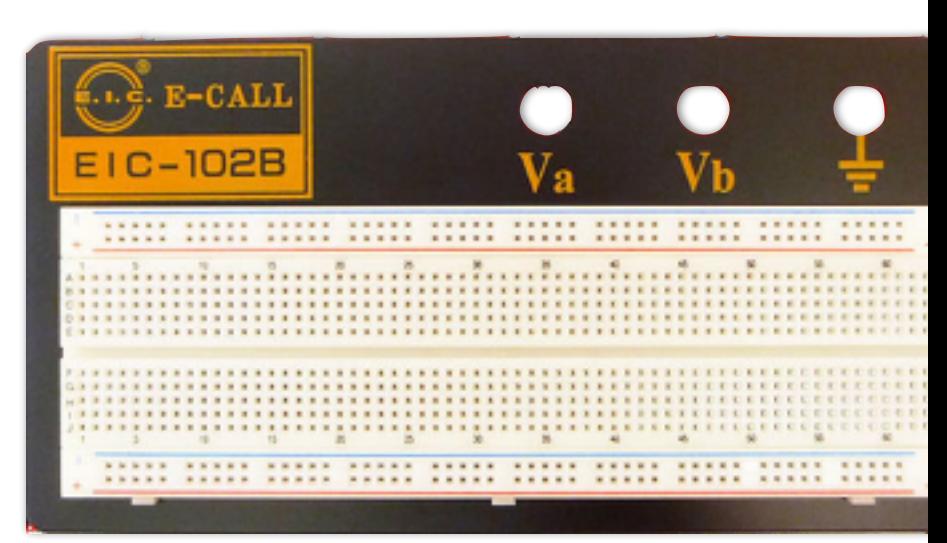

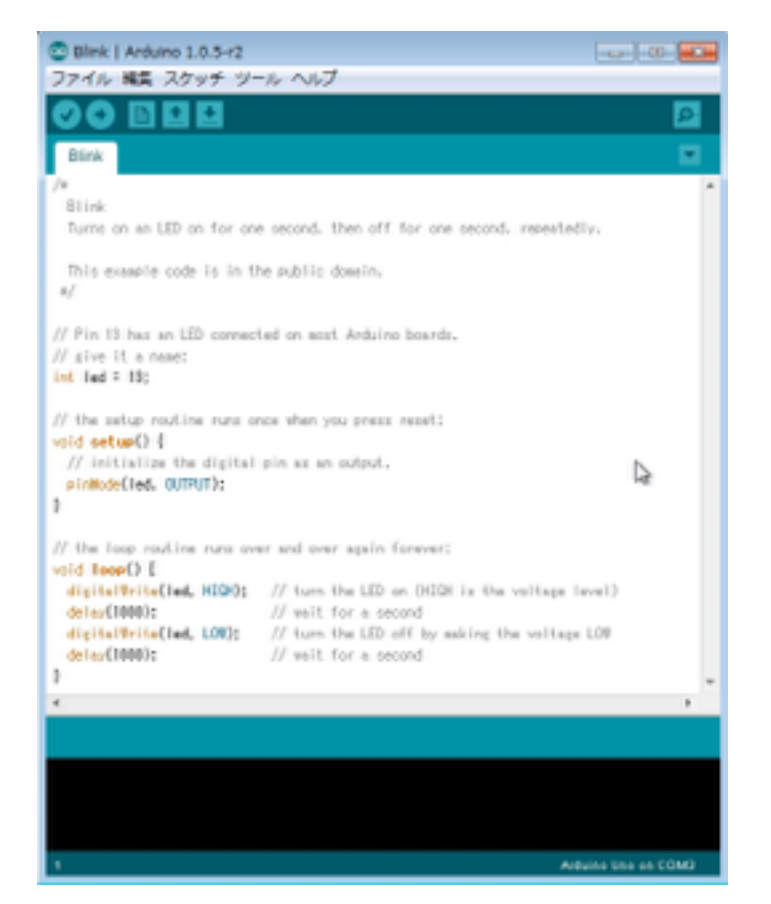

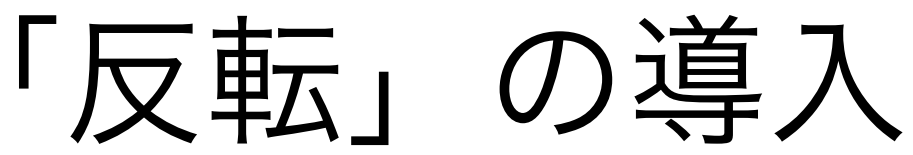

## 「反転」導入前の時間配分

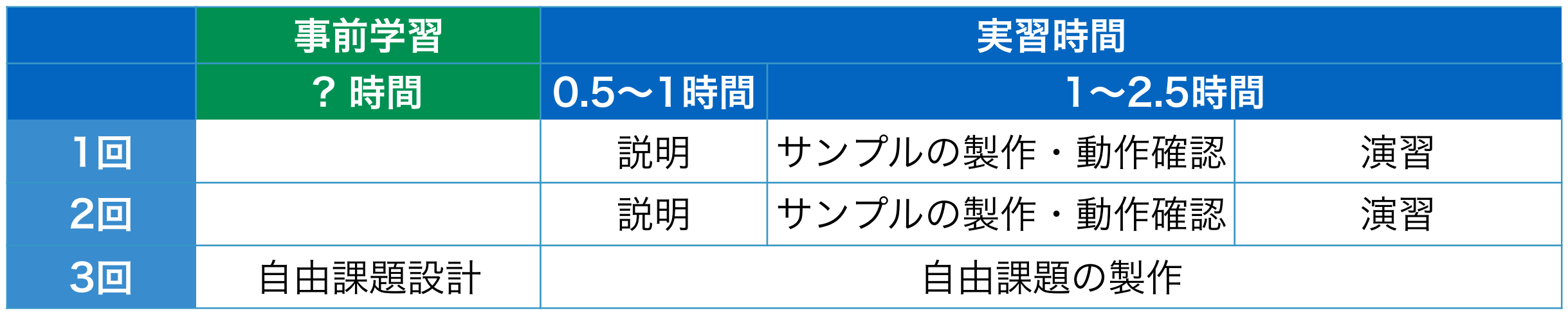

◆実習中の説明時間を減らしたい.

◆実習セットが実習時間中しか使われていない. 自宅でも使って欲しい.

◆より主体的に取り組んで欲しい.

#### 「反転」導入後の時間配分

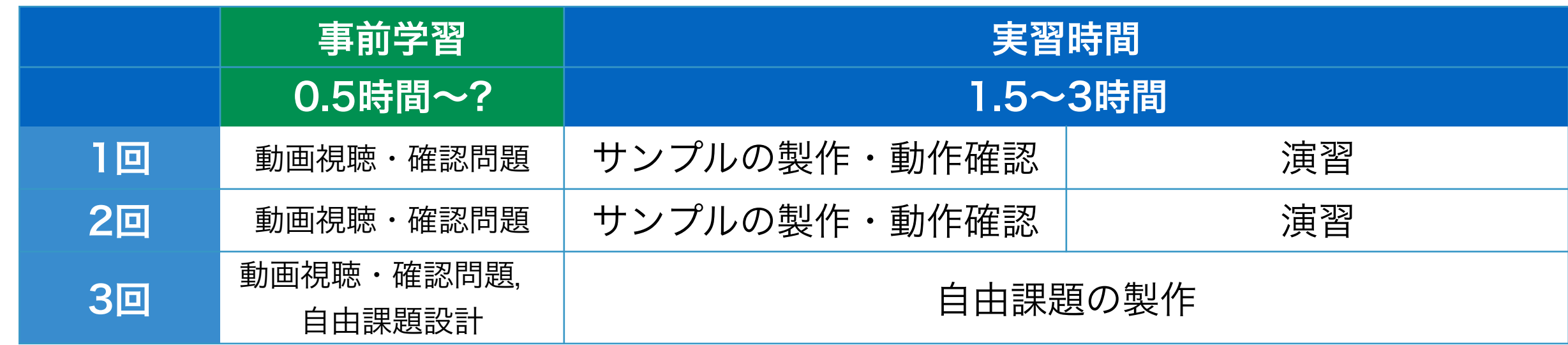

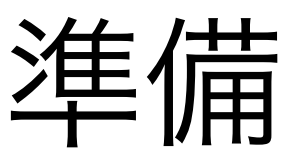

8

## 事前学習用説明動画

- 1. Keynote でプレゼンテーションを作成
- 2. ナレーションを録音(スライドショーの記録)
- 3. QuickTimeムービーで書き出し
- 4. Youtubeへアップロード,公開(限定公開 = 動 画のURLを知らないと視聴できない)
	- 1回用:24分48秒
	- 2回用:26分23秒
	- 3回用:13分33秒

### LMSに実習のページを作成

1. i-Collaboを利用

2. 1,2,3回の各項目を作成.動画へのリンク

3. 実習テキスト (A4 42頁) のPDFファイル ✴ 2014年は事前配布.2015年は配布なし 4. 確認問題(各回2問程度)を作成

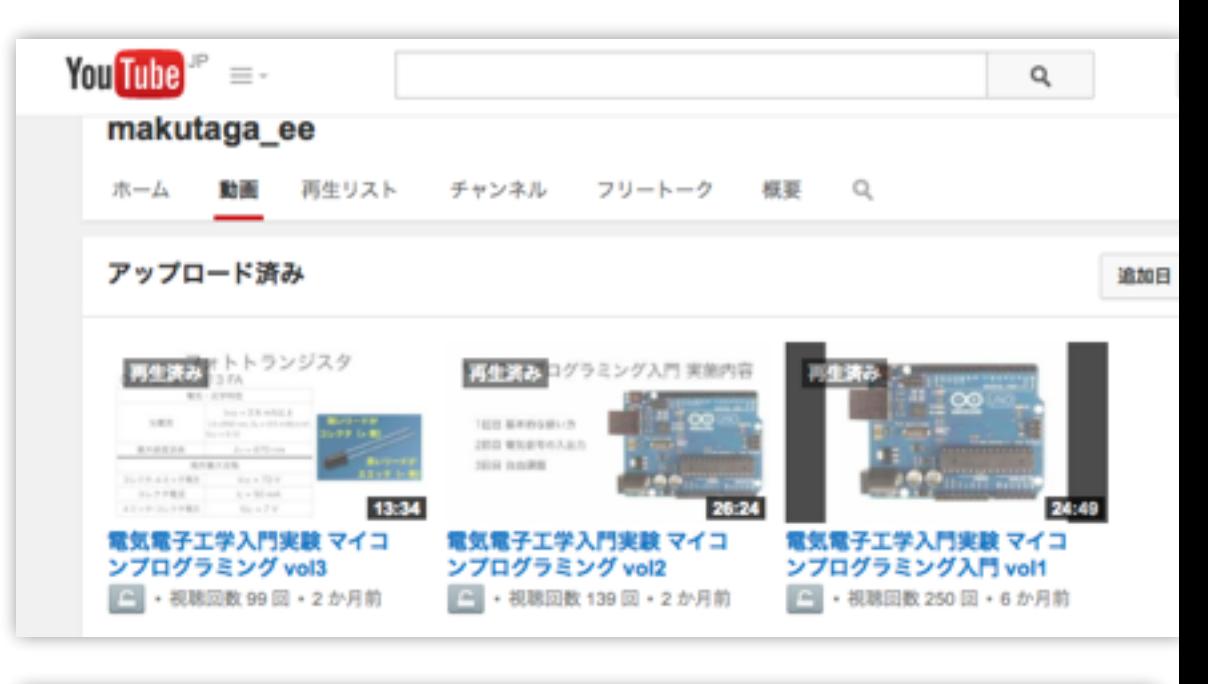

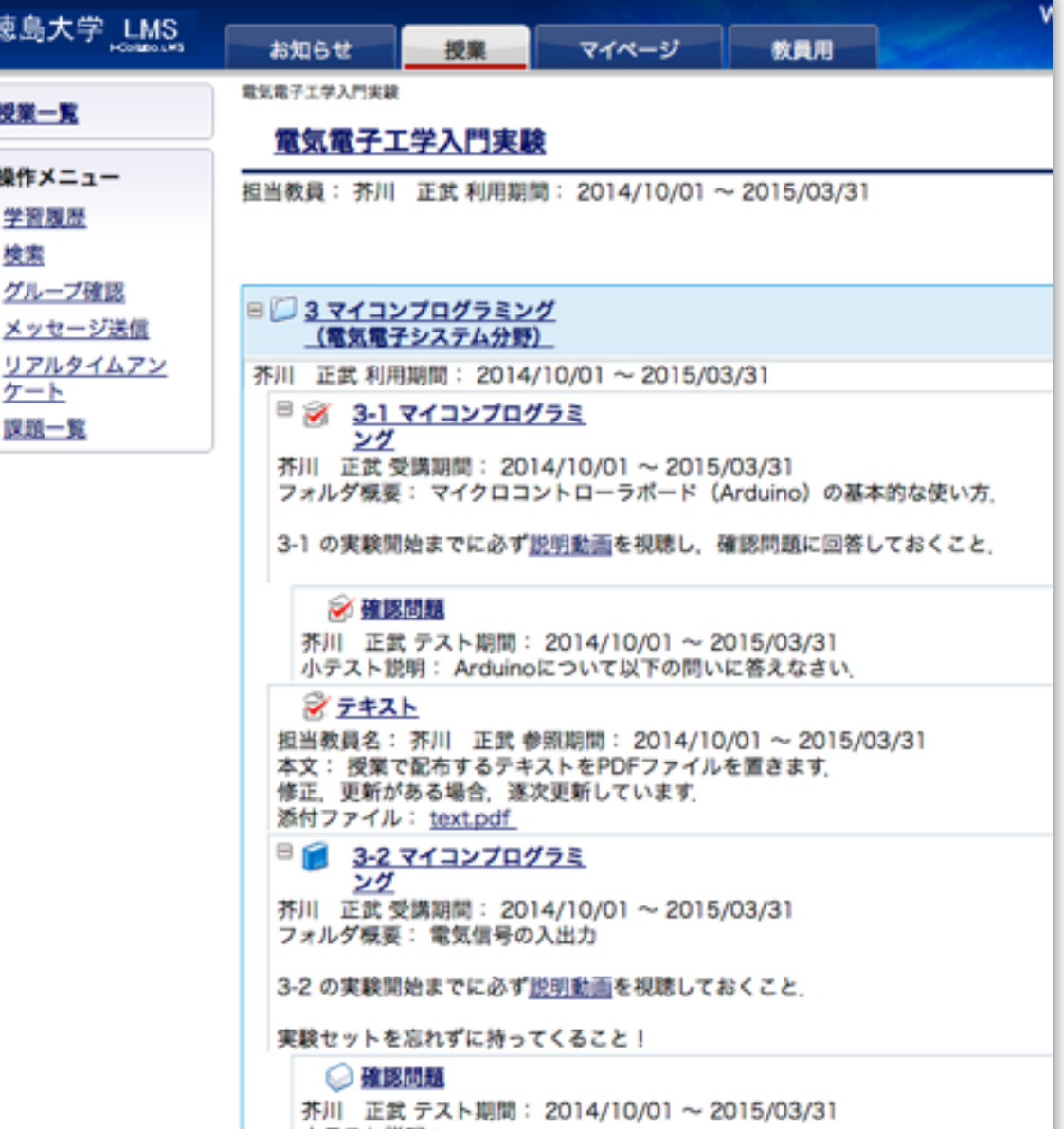

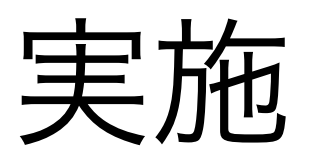

事前学習

- ◆ 意外と動画は視聴されている. 受講生の9割程度
- ◆ 確認問題の解答状況
	- 実習当日の朝の解答率が7割程度の場合も
	- 実習直前には解答率ほぼ100%
	- 正答率は8から9割

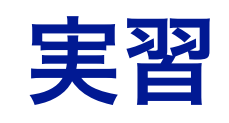

- ◆ 内容説明ほとんどなしで演習問題を提示.
- **◆ TAは2から4人.**
- ◆ 最初は少し戸惑っているものの、作業に取り 掛かれている.
- ✦ 動画の理解度は受講生によってばらつきがあ ると思われる.
- ◆ 核になる受講生と情報交換. 教えてもらって いる.

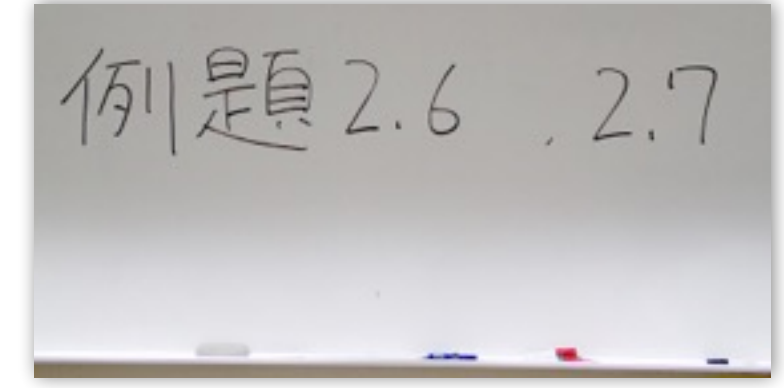

課題の指示

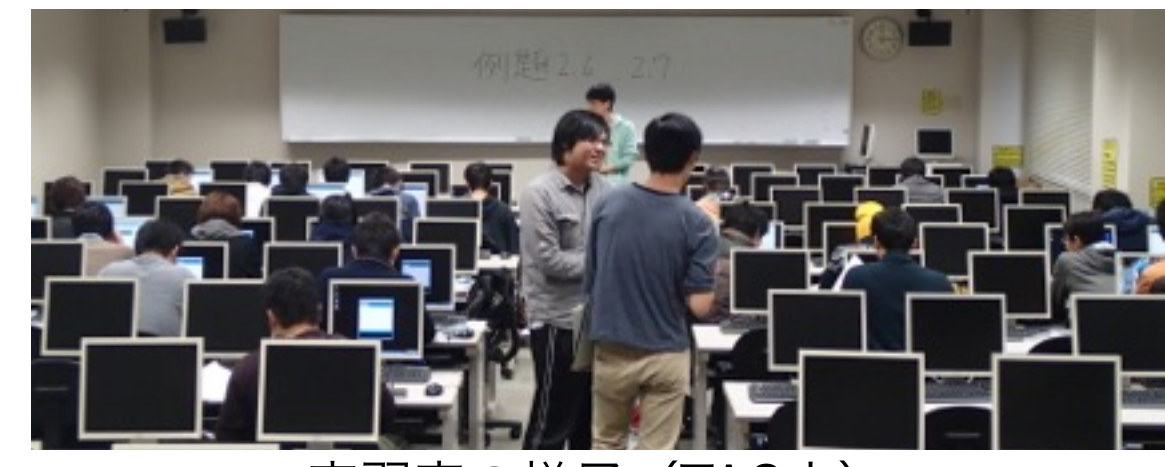

実習室の様子(TA3人)

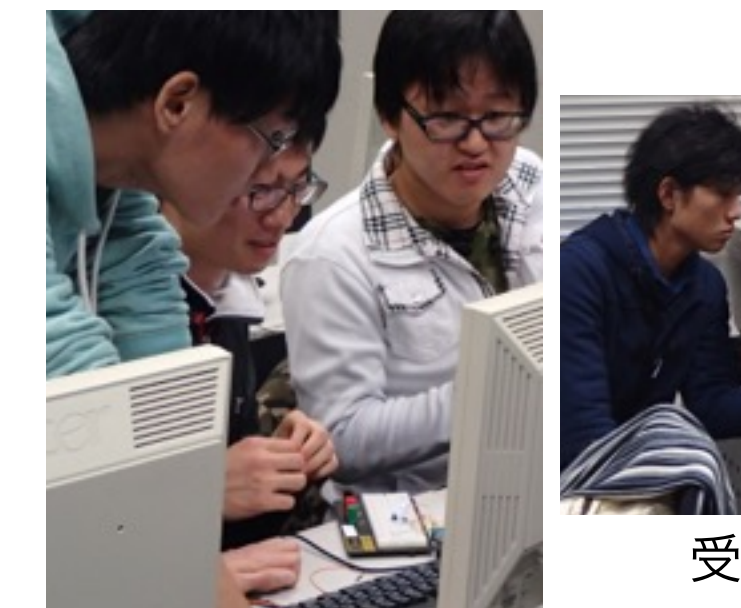

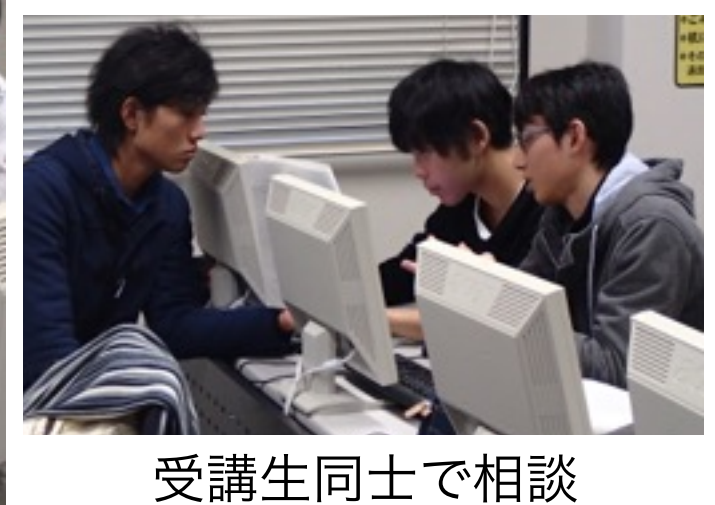

TAによる指導

授業評価アンケート結果

#### 平成24年度前期 徳島大学工学部電気電子工学科 授業評価アンケート集計結果

■ コード | 科目名 | 種別 | 対象学年 | コース | 教官名

#### 平成25年度後期 徳島大学工学部電気電子工学科 授業評価アンケート集計結果

入力済<br>カ<del>ー</del>ド数

0% 20% 40% 60% 80% 100%

> シラバス明示 実験の分量 実験のレベ ル

内容への興味 今後役立つか 教員の熱意 説明の仕方 班の人数な ど

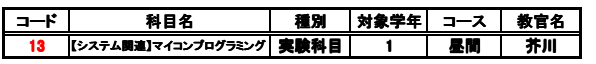

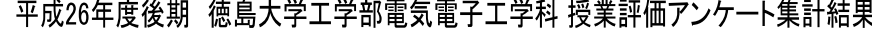

13 【システム関連】マイコンプログラミング 実験科目 1 昼間 芥川 1357

設問 設 問 内 容 1を回答 2を回答 3を回答 4を回答 5を回答 有効回答数 評価値 全体平均 1 1 32 35 30 39 3.93<br>23 40 33 99 4.04

入力済<br>カード数

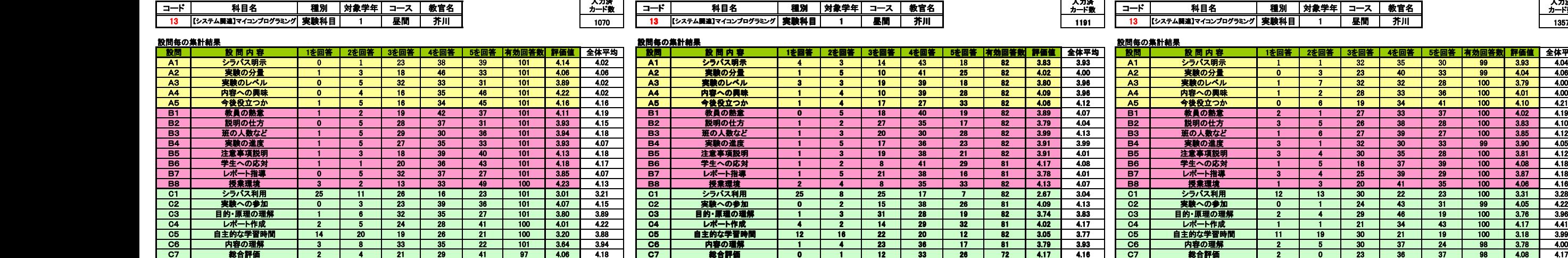

入力済<br>カード数

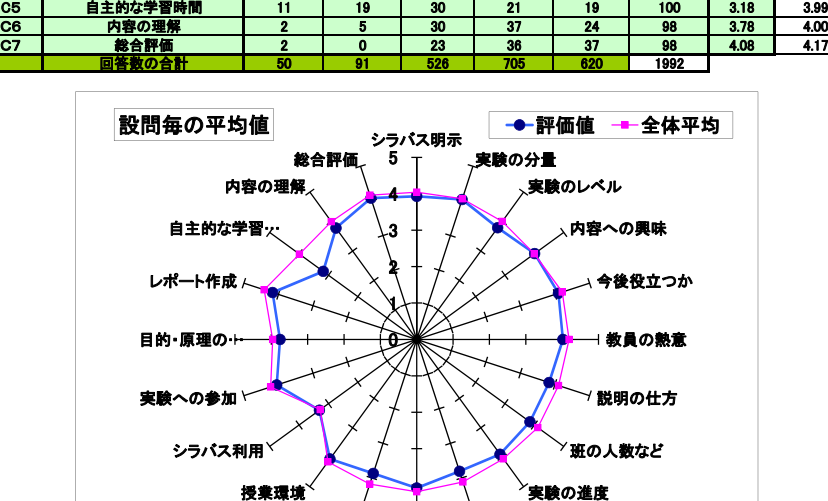

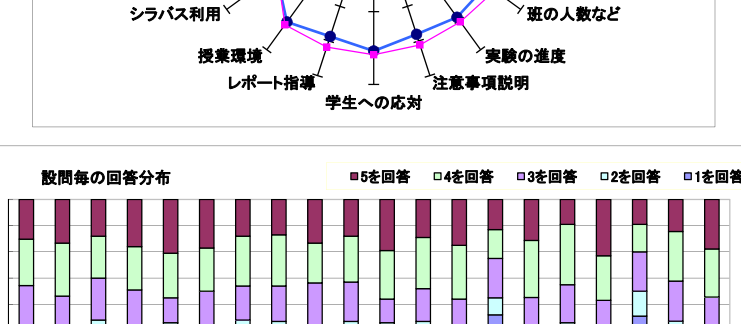

実験の進度 注意事項説 明 学生への応対 レポート指 導 授業環境 シラバス利用 実験への参 加

目的・原理の 理 解 レポート作 成

自主的な学習 時 間 内容の理 解 総合評価

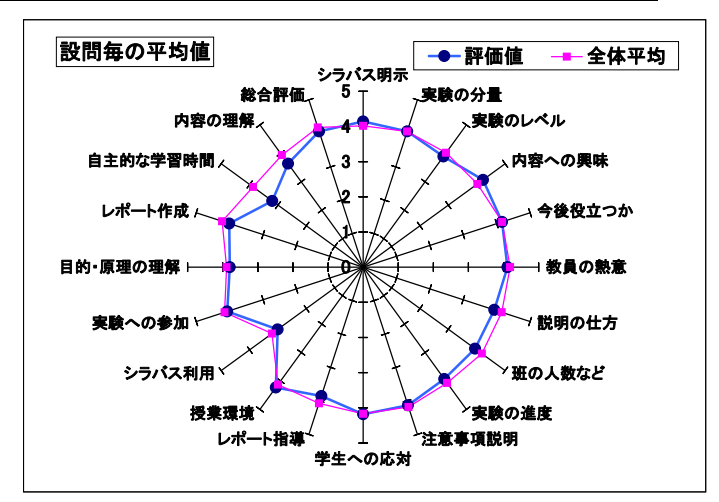

回答数の合計 57 103 469 683 701 2013

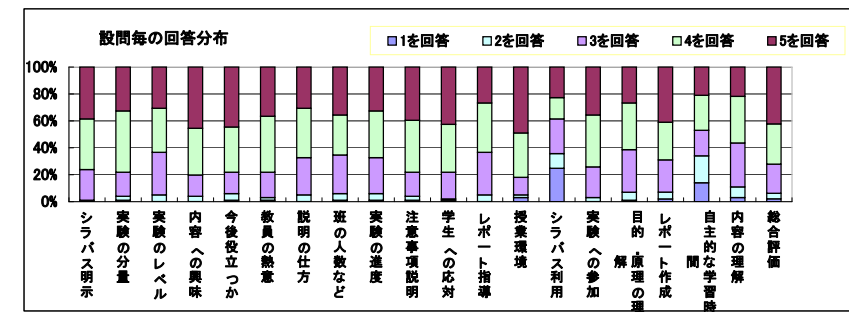

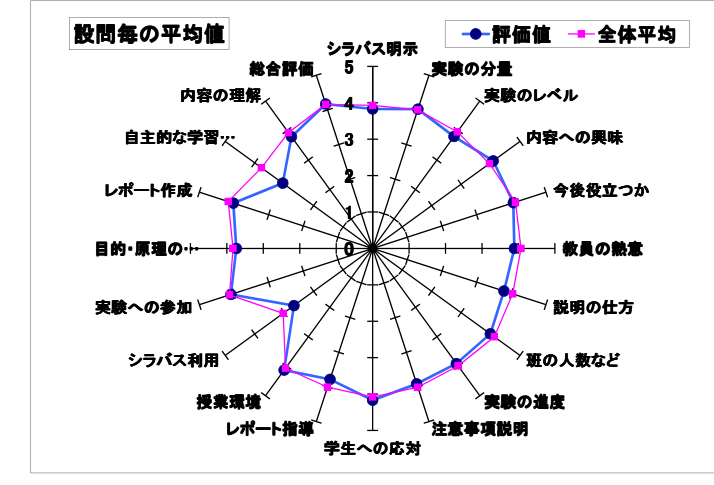

|回答教の合計 | 61 | 84 | 350 | 683 | 447 | 1625 |

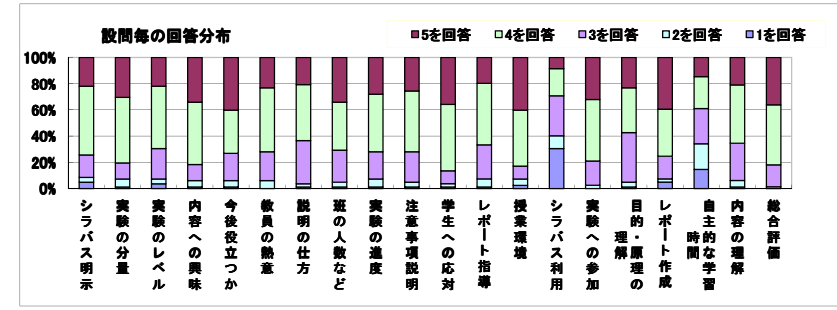

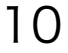

授業評価アンケート結果

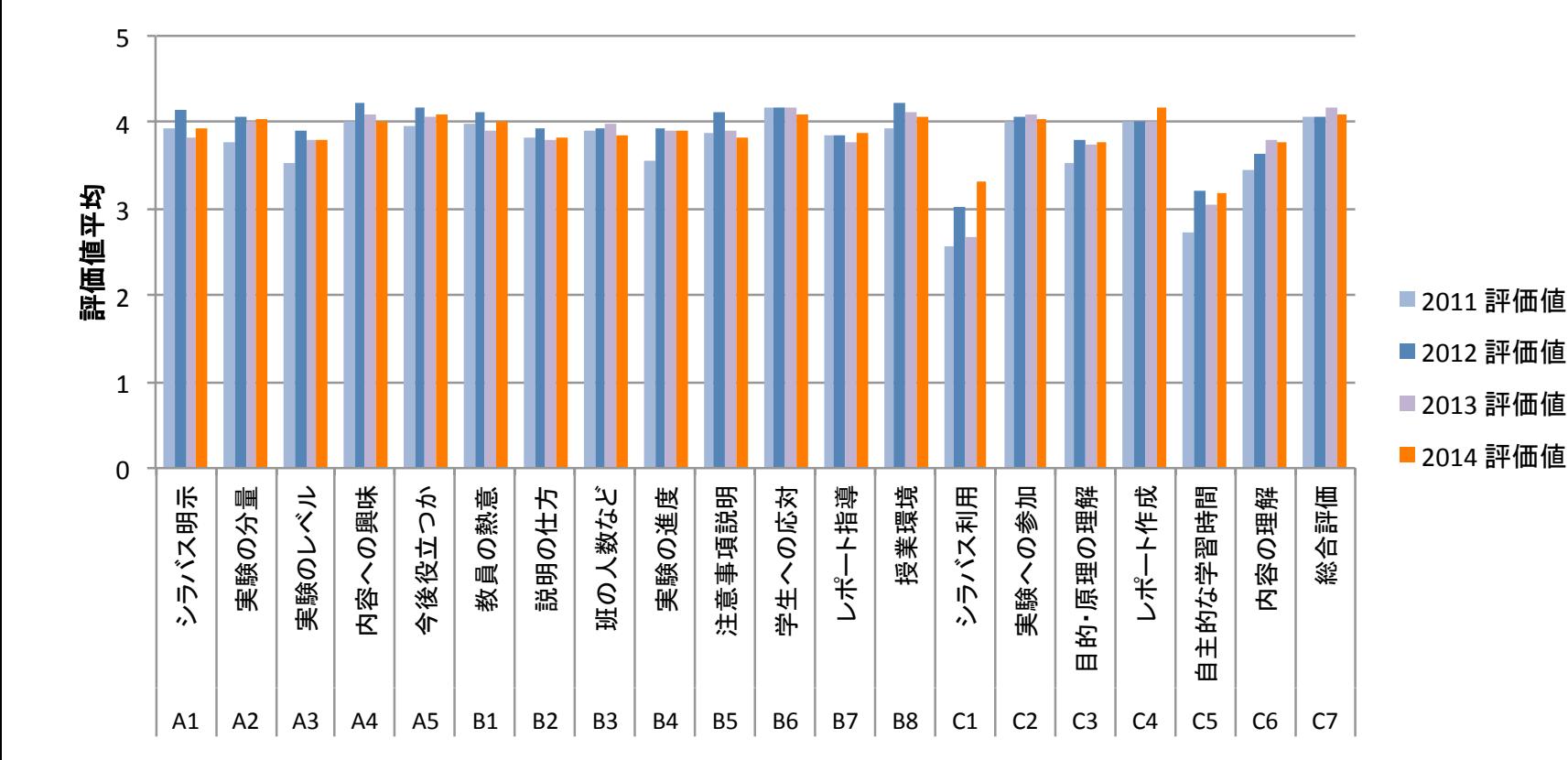

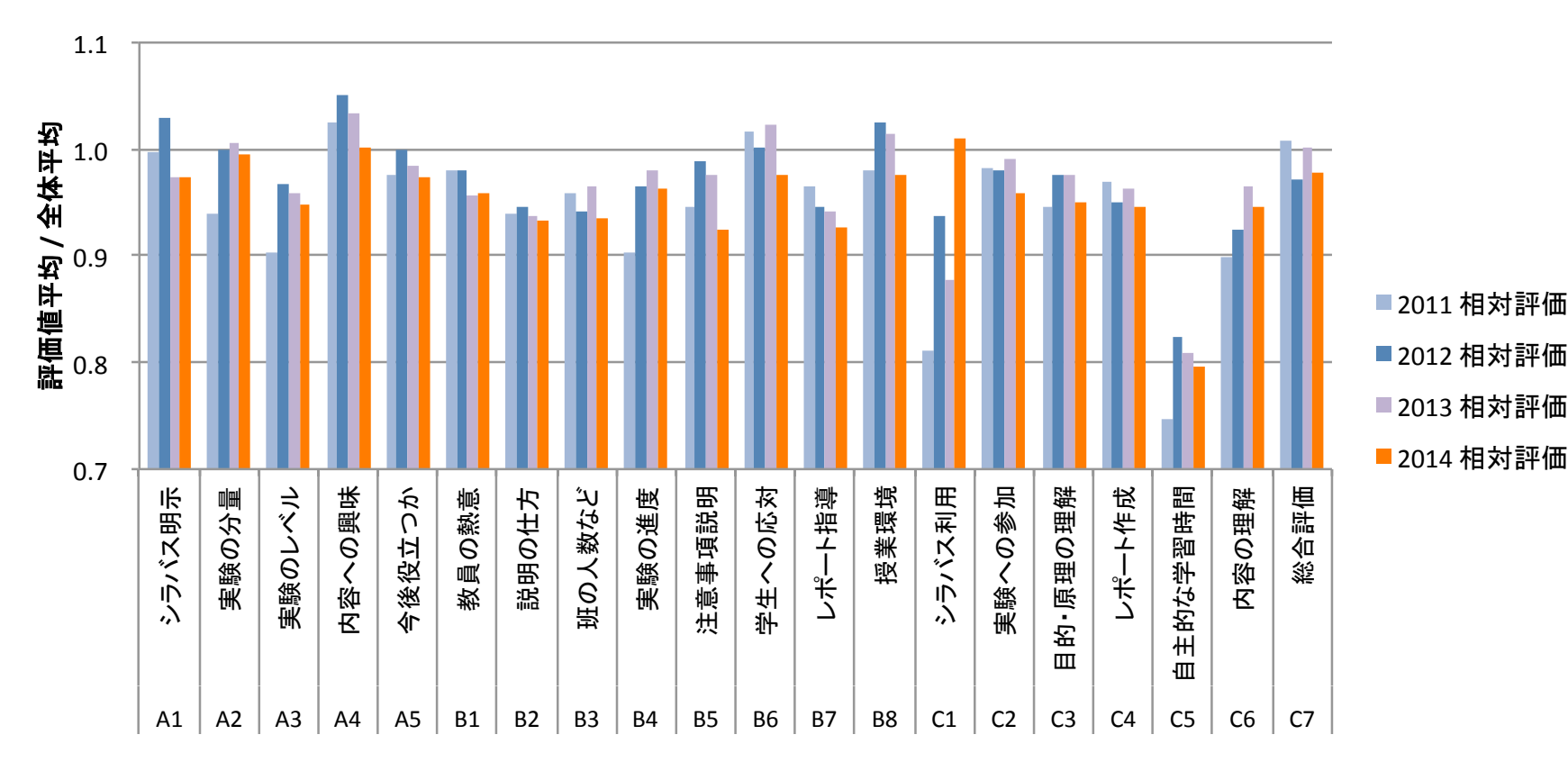

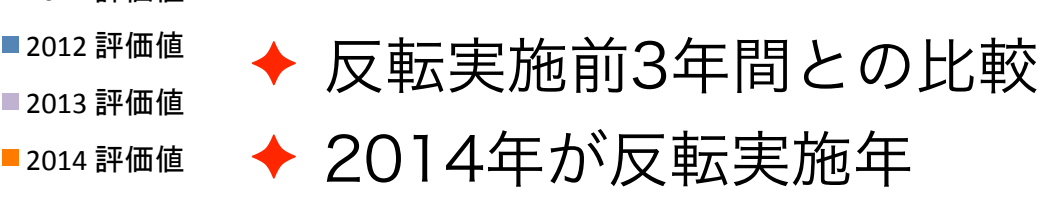

- ◆ 明確な差は見られない? 評価値のトレンドはバラツキ の範囲内か?
- 「自主的な学習時間」の具体 的な数値の比較が欲しい

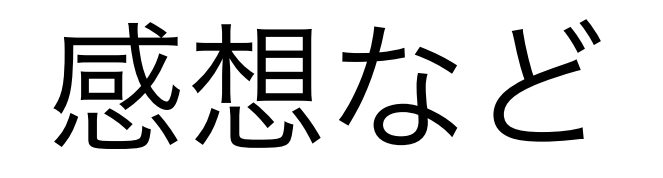

## 良かった点

- ◆ 説明の省力化
- ◆ 実習時間の短縮.
- ◆ 確認問題の解答の集計結果から、理解度をおおま かに把握できる.
- ◆ 自宅で予習して, 実習を受講する学生の増加. 難しかった点
- ◆ 理解度の低い学生, 諦めてしまう学生の存在 → 動画を見ていない. モチベーションが低い.
- ◆ 他の受講生やTAに頼りすぎる学生の存在.
- ◆ TAへの依存度が高い (教員だけでは対応しきれ ない)
- ✦ 確認問題へのコメントをつける時間的余裕がある 場合とない場合がある.
- ✦ LMSの項目から事前動画へリンクされていない回 があったが,実習中の学生の進捗状況には大差な かった.

✦ 実習中動画を参照する学生が少ない.

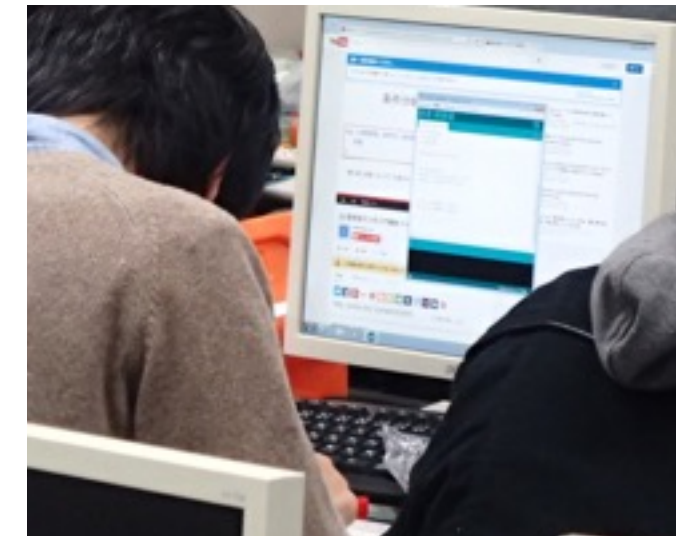

説明動画を参照

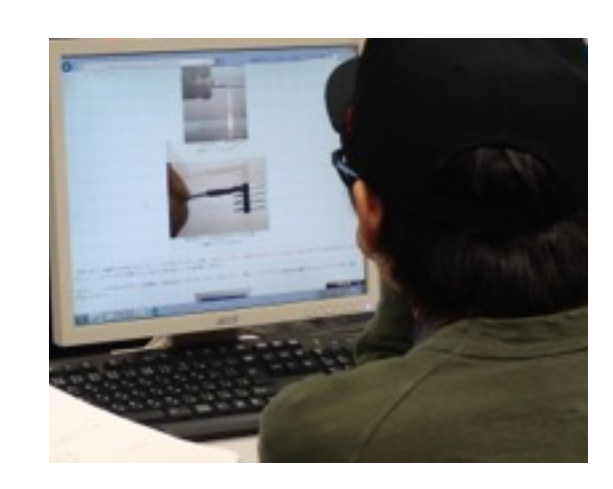

Webサイトを参照

自由課題として作成 した回路

課題

12

- 確認問題の充実により, 説明動画 の理解度のより詳細な調査.
	- ➡ 説明動画内容の改善.

➡ テキスト改訂

✦ 説明動画への字幕の追加